**GRADUATE INSTITUTE**<br>GENEVA

INSTITUT DE HAUTES<br>ÉTUDES INTERNATIONALES ET DU DÉVELOPPEMENT **GRADUATE INSTITUTE** OF INTERNATIONAL AND<br>DEVELOPMENT STUDIES

# POLITIQUE D'ACQUISITION DE **LOGICIELS**

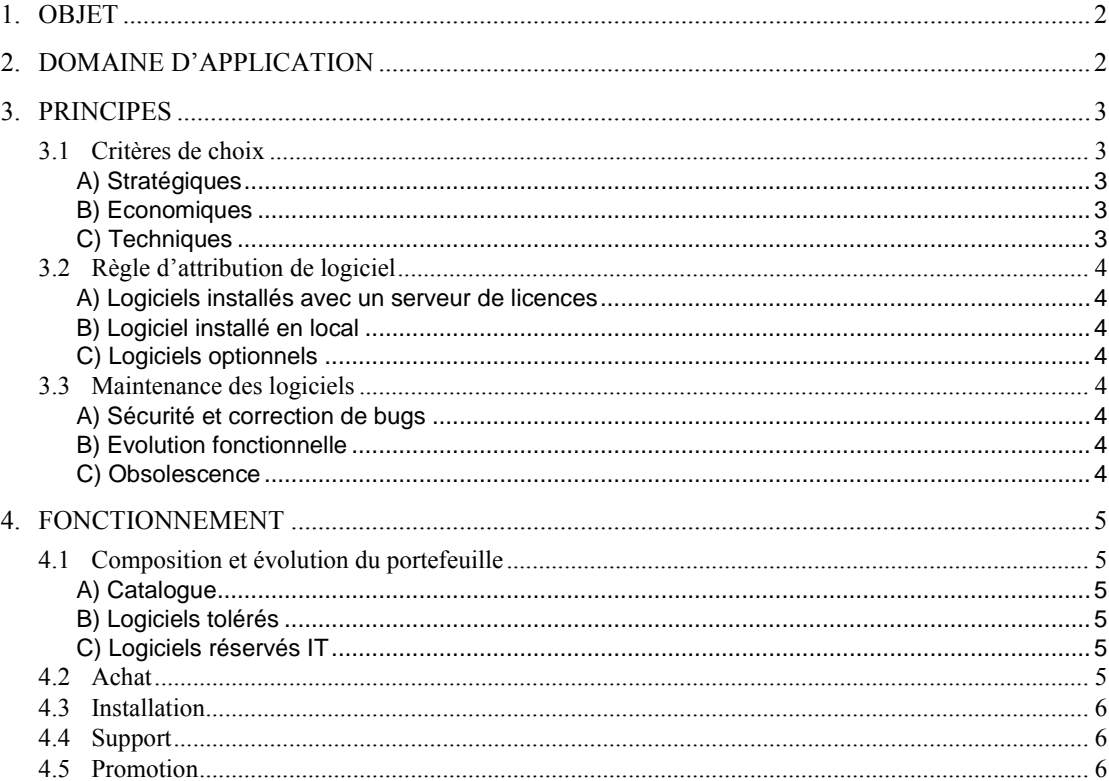

# <span id="page-1-0"></span>1.OBJET

Ce document définit la politique d'acquisition des logiciels de l'Institut. En outre, elle pose les grandes règles de gestion des logiciels.

# <span id="page-1-1"></span>2.DOMAINE D'APPLICATION

L'institut met à disposition des utilisateurs des postes de travail sur lesquels sont installés des logiciels. Le service IT gère un **portefeuille de logiciels<sup>1</sup>** (voir schéma ci-dessous) qui regroupe la totalité des logiciels utilisés sur des ordinateurs de l'Institut. Le Helpdesk fait la promotion d'un **catalogue de logiciels** qui comprend :

- Le catalogue « standard » regroupant les logiciels d'intérêt général au sein de l'Institut appelés logiciels « standard » ;
- Le catalogue des options proposant des logiciels optionnels, solutions alternatives aux logiciels « standard » ou offrant des fonctionnalités non couvertes par le catalogue « standard ».

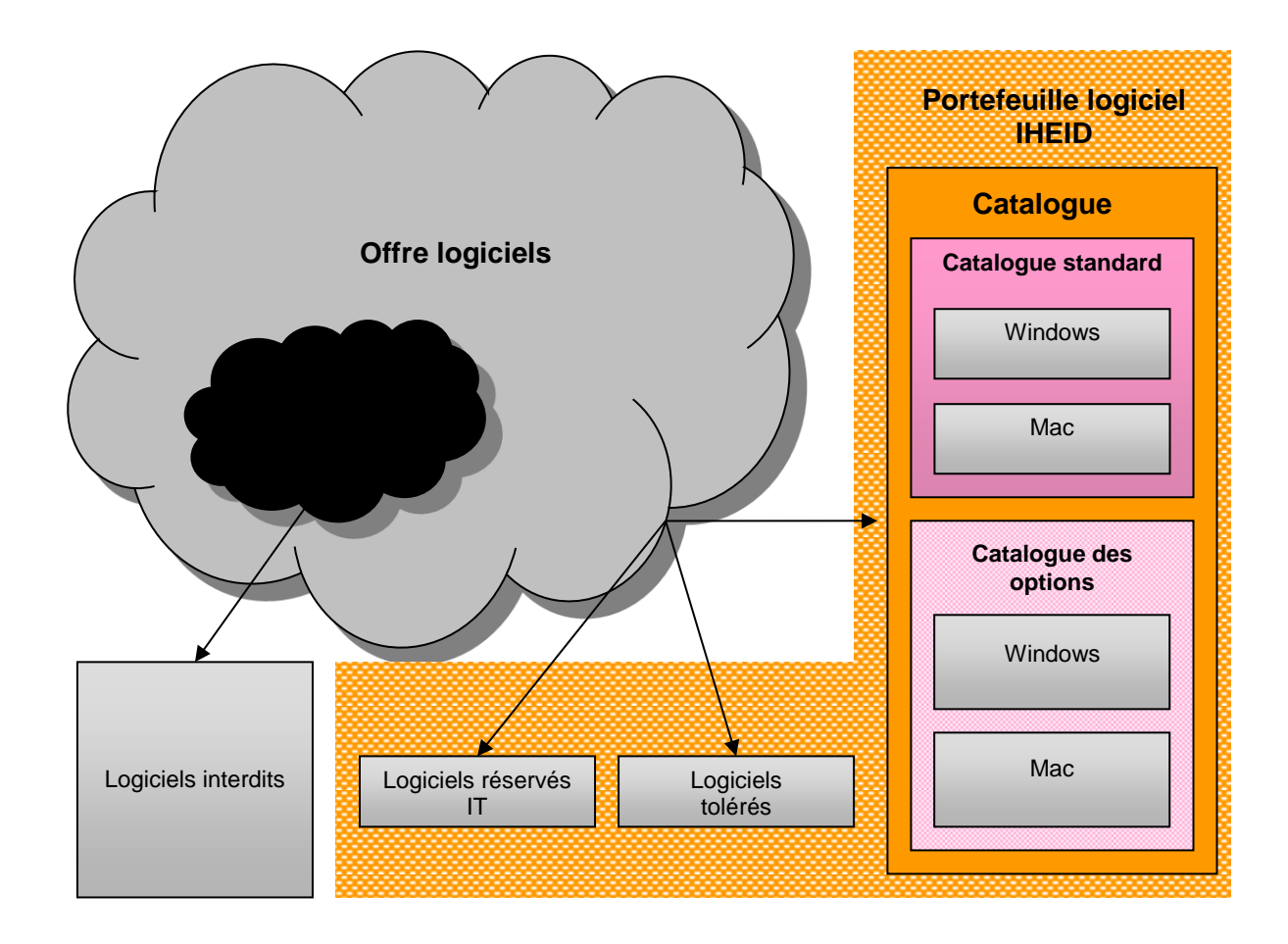

*Fig. 1 : Représentation du portefeuille logiciel de l'Institut*

 1 Tous les termes en caractères gras dans cette rubrique sont définis dans le glossaire IT.

Les logiciels hors catalogue faisant partie du portefeuille de logiciels de l'Institut sont soit **tolérés,** soit **réservés IT<sup>2</sup> .** Le Service IT maintient également une liste des logiciels **interdits**.

## <span id="page-2-0"></span>3. PRINCIPES

Le Service IT achète et installe tous les logiciels<sup>3</sup> du portefeuille. Il assure les mises à jour et l'assistance aux utilisateurs pour les logiciels du catalogue IHEID exclusivement (voir schéma p. [2\)](#page-1-1),.

## <span id="page-2-1"></span>3.1 Critères de choix

Les logiciels du catalogue répondent, aux critères suivants :

#### <span id="page-2-2"></span>**A) Stratégiques**

Le Service IT choisit, si possible, des logiciels présentant les caractéristiques suivantes :

- Conformité aux standards du marché ;
- Disponibilité pour les plateformes Mac et Windows ;
- Popularité (base installée importante) ;
- Ouverture (modèle open source plutôt que propriétaire) ;
- Ergonomie ;
- Innovation.

#### <span id="page-2-3"></span>**B) Economiques**

Le Service IT privilégie les éditeurs proposant :

- Des logiciels libres plutôt que commerciaux ;
- Des rabais de volume tels que licences de site, licence concurrentes ou en réseau ;
- Des rabais pour les institutions académiques.

#### <span id="page-2-4"></span>**C) Techniques**

 $\overline{\phantom{a}}$ 

Le Service IT contrôle la conformité des logiciels aux éléments suivants :

- Règles de sécurité ;
- Performance du poste de travail ;
- Performance du réseau (bande passante) ;
- Compatibilité avec l'équipement de contrôle des licences ;
- Compatibilité avec l'équipement de stockage.

 $2$  Les logiciels réservés IT ne sont pas inclus dans le catalogue des options. Etant nombreux, utilisés par peu de personnes et ne faisant l'objet d'aucune promotion, on préfère les exclure du catalogue géré pour les "clients" du Service IT.

<sup>&</sup>lt;sup>3</sup> Le terme logiciel couvre également les extensions et les plug-ins des navigateurs

## <span id="page-3-0"></span>3.2 Règle d'attribution de logiciel

L'institut fournit une seule licence de logiciel par personne et par fonction. Deux cas se présentent :

#### <span id="page-3-1"></span>**A) Logiciels installés avec un serveur de licences**

L'utilisation des logiciels installés avec un serveur de licences (par exemple Scientific Workplace), nécessite l'accès au réseau.

L'installation du logiciel pour un utilisateur se fait donc :

- soit sur un poste fixe IHEID ayant un accès au réseau IHEID de type filaire ;
- soit sur un ordinateur portable IHEID ayant un accès au réseau IHEID de type filaire, Wi-Fi ou VPN ;
- soit sur un portable privé ayant un accès au réseau IHEID de type Wi-Fi et VPN.

#### <span id="page-3-2"></span>**B) Logiciel installé en local**

Pour les logiciels installés en local (par exemple) STATA, l'installation pour un utilisateur se fait :

- soit sur un poste fixe IHEID ;
- soit sur un portable IHEID ;
- soit sur un portable privé.

#### <span id="page-3-3"></span>**C) Logiciels optionnels**

Les logiciels optionnels dépendant de la catégorie/fonction des utilisateurs, leur demande doit être validée par le supérieur hiérarchique de l'utilisateur.

### <span id="page-3-4"></span>3.3 Maintenance des logiciels

Le Service IT module les mises à jour des logiciels selon leur nature et leur impact

#### <span id="page-3-5"></span>**A) Sécurité et correction de bugs**

Les logiciels sont régulièrement mis à jour pour des raisons de sécurité et de corrections de bugs.

#### <span id="page-3-6"></span>**B) Evolution fonctionnelle**

Les mises à jour apportant d'importantes modifications d'interface sont déployées lorsque le gain fonctionnel est avéré.

#### <span id="page-3-7"></span>**C) Obsolescence**

Une nouvelle version d'un logiciel est installée quand un fournisseur n'offre plus d'assistance pour la version courante d'un logiciel utilisé à l'Institut.

## <span id="page-4-0"></span>4. FONCTIONNEMENT

## <span id="page-4-1"></span>4.1 Composition et évolution du portefeuille

La responsabilité de la composition du portefeuille diffère selon la catégorie des logiciels.

### <span id="page-4-2"></span>**A) Catalogue**

Le catalogue compte entre 90 et 95% des logiciels installés à l'Institut. Sa composition est revue annuellement par la Commission informatique (ci-après COINF).

#### **a) Catalogue standard**

Le catalogue « standard » couvre entre 50% et 60% des besoins fonctionnels de l'Institut et représente entre 10 et 15% du nombre de licences des logiciels du portefeuille.

La COINF décident de sa composition et de son évolution.

#### <span id="page-4-6"></span>**b) Catalogue des options**

Le catalogue des options couvre entre 30 et 40% des besoins fonctionnels de l'Institut et représente entre 80 et 85% du volume de licences des logiciels du portefeuille.

Pour un besoin fonctionnel identifié, le catalogue des options propose, si possible :

- Une solution simple et/ou bon marché ;
- Une ou deux solutions « standard » du marché ;
- Une solution innovante, « tendance » du marché.

Le Responsable IT, sous réserve de la validation technique de la cellule Infrastructure, décide de la composition et de l'évolution du catalogue des options.

#### <span id="page-4-3"></span>**B) Logiciels tolérés**

Les logiciels tolérés représentant des exceptions aux critères de choix de la politique logicielle de l'Institut, leur acquisition est décidée, au cas par cas, par les Responsables IT et sécurité. Le cas échéant, le Responsable du Helpdesk est consulté en tant que représentant des besoins des utilisateurs.

#### <span id="page-4-4"></span>**C) Logiciels réservés IT**

Les règles d'acquisition sont identiques à celle des logiciels optionnels (voir le paragraphe [A\)b\)\)](#page-4-6).

### <span id="page-4-5"></span>4.2 Achat

Le Service IT est la seule entité habilitée à acheter les logiciels du portefeuille de l'Institut. Si un professeur souhaite une licence supplémentaire d'un logiciel déjà installé sur son poste de travail, le Service IT se chargera de son acquisition et de sa refacturation.

## <span id="page-5-0"></span>4.3 Installation

Le Service IT est la seule entité habilitée à installer les logiciels du portefeuille sur les postes de travail de l'Institut.

Pour obtenir l'installation d'un logiciel sur un poste de travail, faire une demande d'acquisition de logiciel.

Un logiciel hors portefeuille ne peut être installé sur aucun poste de travail fourni par l'Institut (à l'exception des ordinateurs portables remis aux professeurs).

### <span id="page-5-1"></span>4.4 Support

Le Helpdesk offre :

- un support technique sur tous les logiciels du catalogue ;
- un support fonctionnel de niveau 1 à 2 sur les logiciels « standard » ;
- un support fonctionnel selon ses compétences sur les logiciels optionnels. Il peut s'appuyer sur les utilisateurs des logiciels optionnels en tant que « superusers » 4 auprès des nouveaux utilisateurs.

Le Helpdesk n'offre pas de support aux utilisateurs des logiciels tolérés mais peut fournir une assistance ponctuelle dans la limite de ses compétences.

## <span id="page-5-2"></span>4.5 Promotion

Le Helpdesk représente la force de conseil et de promotion du catalogue des logiciels auprès des utilisateurs. La promotion des logiciels optionnels est ciblée selon la catégorie et la fonction des utilisateurs.

Elle peut être :

- Large lorsqu'elle concerne l'ensemble des utilisateurs (ex. client VPN) ;
- Ciblée lorsqu'elle concerne un groupe d'utilisateurs (ex : endnote pour gérer les bibliographies).

Certains logiciels optionnels ne font l'objet d'aucune promotion (par exemple les anciennes versions de logiciels telles que SeaMonkey, prédécesseur de Firefox et Thunderbird).

Les logiciels hors catalogue qu'ils soient tolérés ou réservés IT, ne font l'objet d'aucune promotion.

 4 référents fonctionnels